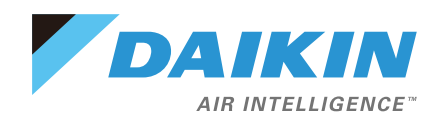

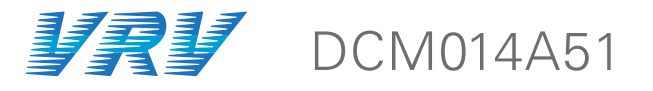

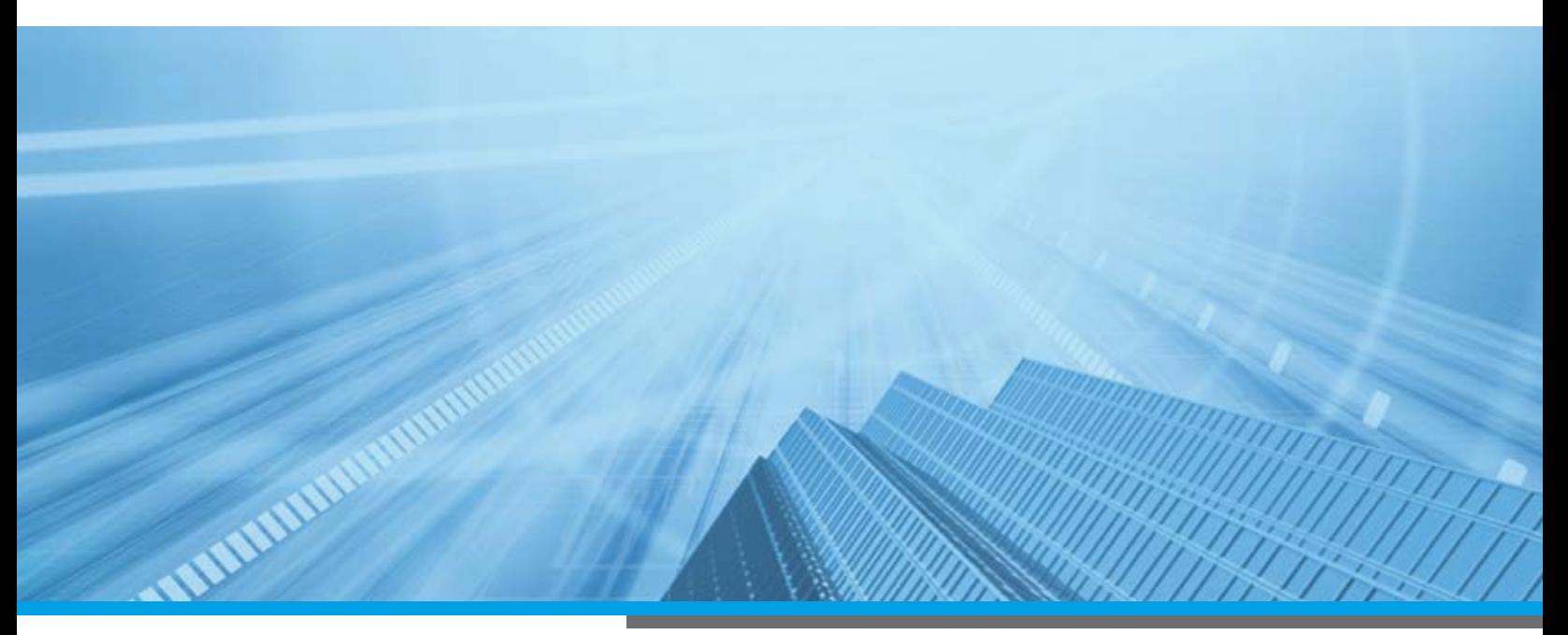

# Advanced BMS Integration Solution with the intelligent Touch Manager™ 2+

## DCM014A51 - iTM BACnet® Server Gateway Option

The intelligent Touch Manager™ is capable of serving as a *BACnet* interface for Building Management System (BMS) integration. With the *iTM BACnet* Server Gateway Option (DCM014A51), the *iTM* provides BMS integrators with the ability to monitor and/or control the *VRV* indoor and outdoor units, eliminating the need for an additional hardware interface. Moreover, with the

### **Features**

- » Additional service data points are now available\*: **–** 6 new IDU service data points
	- **–** 9 new common ODU service data points and
	- 22 new service data points for each ODU module
- » Direct connection on *iTM* using the *BACnet*/IP Protocol
- » *BACnet* **virtual router** function implemented:
	- **– Individual** *BACnet* **device ID** assigned to each indoor unit group address and each outdoor unit
	- **–** Indoor unit group names created in the *iTM* are visible on the BMS
- » Easy commissioning using CSV file **–** Available objects can be configured for each indoor unit
- » Supports Change of Value (COV) notifications to the BMS
- » Configurable as a *BACnet* foreign device if a BBMD exist on a different subnet within a *BACnet* network

latest software update to the *iTM* 2+ (v2.07), the *iTM* is able to serve as a service tool to access indoor and outdoor unit operation data. With the *iTM BACnet* Server Gateway Option, the operation data points for both the IDU (indoor unit) and ODU (outdoor unit) are also available to the BMS through *BACnet*.

- » **Independent heating and cooling setpoints** for occupied and unoccupied periods
- » Individual min/max **Setpoint Range Limitation** for heat and cool modes
- » The *iTM's* **auto changeover, setpoint range limitation, setback, dual setpoint** logic and **schedule** can be accessed by the BMS
- » Up to 128 Device IDs (including both indoor units and outdoor units) and up to 4000 *BACnet* objects can be monitored and controlled by BMS.
	- **–** When the IDU/ODU operation data is enabled a total of 128 devices and 4000 *BACnet* points are available
- » Up to 7 *iTM* Plus Adapters can be connected to an *iTM* for a total of 8 DIII-Net ports

<sup>\*</sup> supported outdoor unit model only

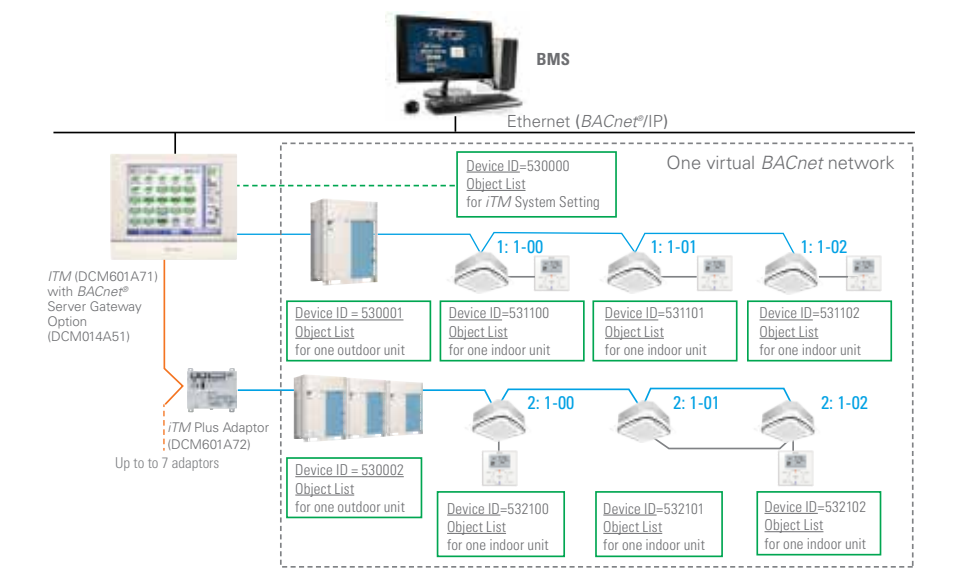

# Powerful Service Tool with Indoor and Outdoor Unit Operation Data Points

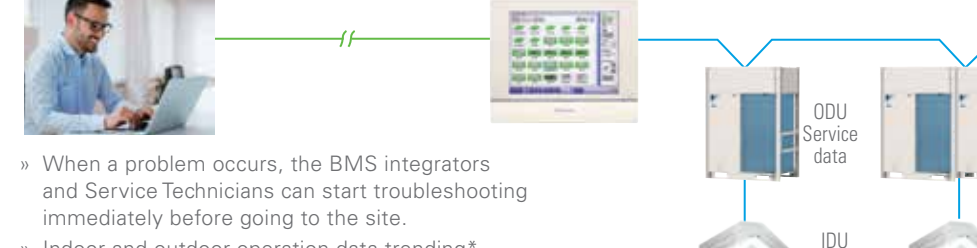

» Indoor and outdoor operation data trending\* by BMS can benefit the *VRV* service process. \*BMS programming needed

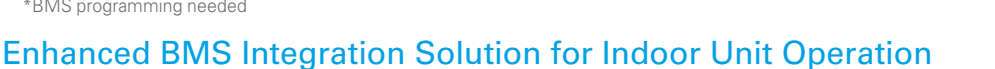

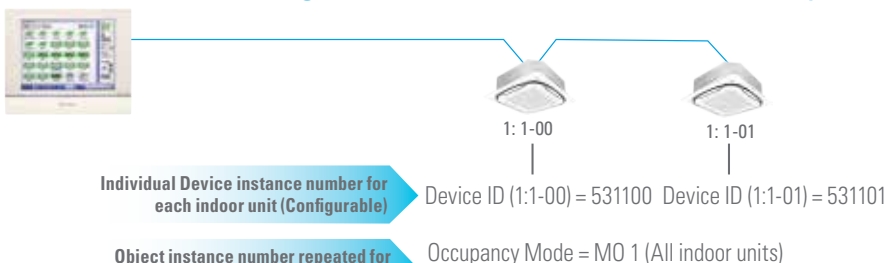

**every indoor unit point**

Occupancy Mode = MO 1 (All indoor units) Unit On Off Status = BI 2 (All indoor units)

**Schedule**

**Auto Changeover Timer Extension Minutes Emergency Stop On/Off**

**Occupied Dual Setpoint Setback Setpoints Setpoint Range Limitation Min. Cool/Heat SP Differential Setpoint Tracking Mode Remote Controller Prohibit Timer Extension And more basic functions...**

Service data

**Advanced Indoor Unit Operation**

### **Advanced** *iTM BACnet* **Server Gateway Points**

and more basic operation and monitoring points.

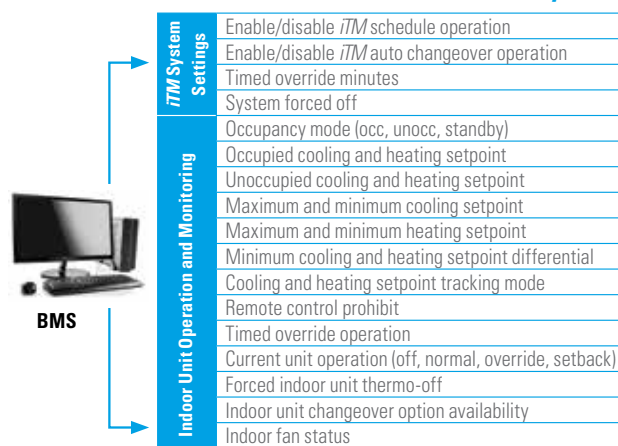

### How to Acquire

*iTM* **Control Logic**

**TM** Control Logic

IDU Service data

ODU Service data

» The *iTM BACnet®* Server Gateway option is a software license that needs to be purchased.

IDU Service data

ODU Service data

» The *iTM* requires version 2.07 or later and a software license key to activate the *BACnet* Server Gateway software

#### **Find out more about BACnet Server Gateway Option.**

Contact your local Sales Representative, visit Daikin City or www.daikinac.com

Daikin, *VRV*, and its design are trademarks owned by Daikin.

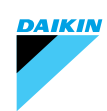

Our continuing commitment to quality products may mean a change in specifications without notice. © 2018 DAIKIN NORTH AMERICA LLC · Houston, Texas · USA · www.daikincomfort.com or www.daikinac.com PF-iTMSERV 11-18